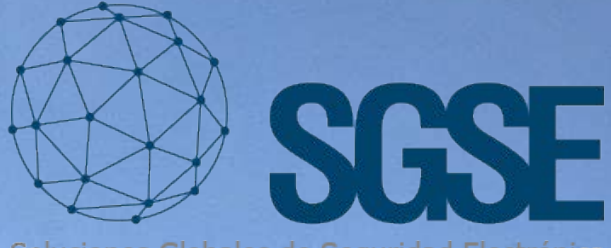

Soluciones Globales de Seguridad Electrónica

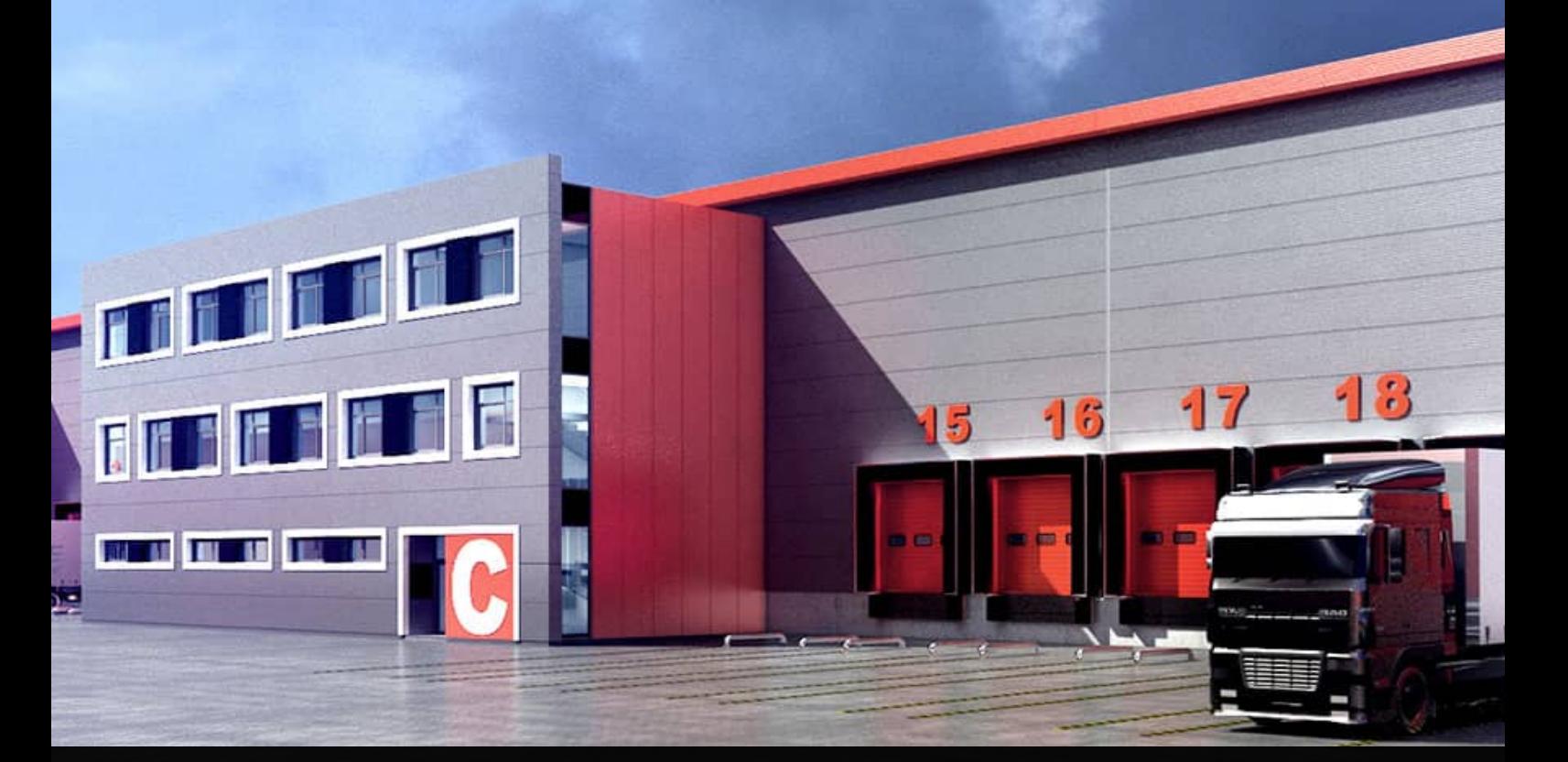

## INFORMES LPR AUTOMÁTICOS EN AVIGILON

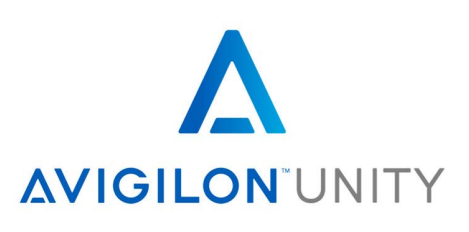

En SGSE contamos con gran experiencia en la creación de soluciones que permiten dar satisfacción a las necesidades de los clientes.

En esta ocasión hemos realizado una aplicación que unifica los datos obtenidos desde la plataforma del fabricante Avigilon para disponer de una herramienta altamente eficaz en el proceso de gestión del acceso de los vehículos y creación de informes LPR automáticos, disponiendo como punto de partida de la plataforma de Avigilon y su reconocimiento de matrículas que nos proporciona los datos a gestionar.

Diseñamos una herramienta sencilla, intuitiva y eficaz para tratar cientos de accesos" mediante la creación de una aplicación Web que permite tratar los accesos motorizados que se pueden realizan en un emplazamiento (ciudad, pueblo, centro logístico, parque de atracciones, …).

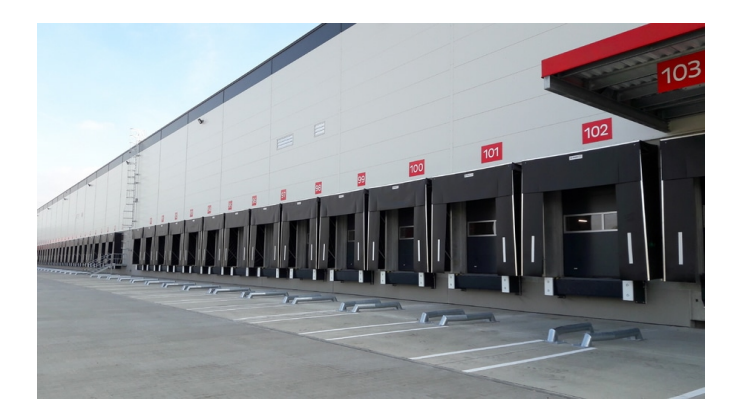

Nuestra herramienta permite construir, al usuario, de forma manual o automática sus propios informes sobre los accesos de los vehículos, brindando al operador una automatización de todo el proceso consiguiendo un alta grado de eficiencia.

El desarrollo permite asegurar que solamente el personal autorizado tenga acceso a los datos obtenidos, siendo también posible obtener datos relevantes a través de filtros dinámicos:

- Filtro entre fechas.
- Filtro por matrícula o matrículas.
- Filtro por confianza de la lectura.
- Filtro por lector de matrículas (cámara LPR)- Acceso.
- Filtro por descripción.
- Filtro por fecha entre las fechas determinadas.
- Filtro acumulativo de los filtros seleccionados.

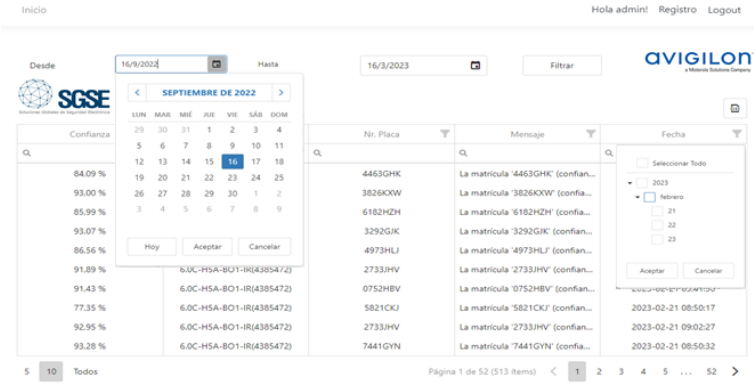

- Envío de información a usuarios a través de email.
- Parametrización de los envíos por día y hora.

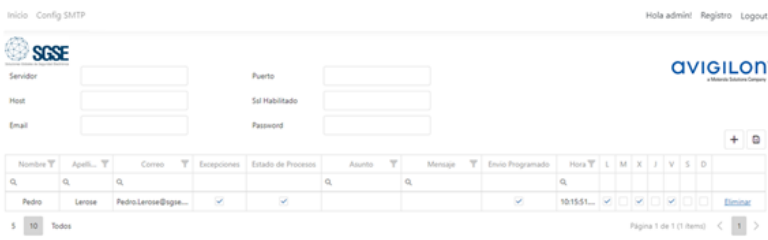

Sencillo entorno de gestión que incluye los datos más importantes facilitados por Avigilon a través de una conexión a su plataforma con la posibilidad de visualizar los datos estadísticos obtenidos en el último mes con el máximo y mínimo tal y como muestra la gráfica inferior:

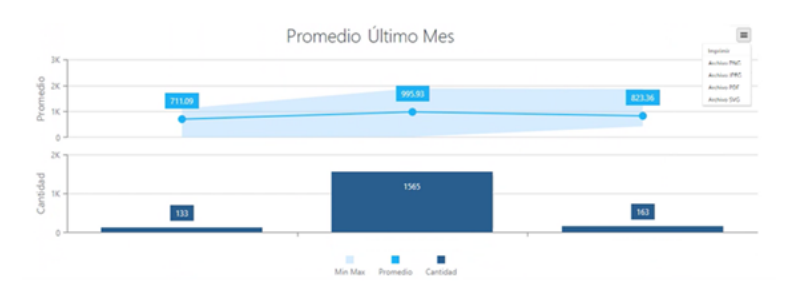

Imprimir Archivo PNG Archivo JPEG Archivo PDF Archivo SVG

Los datos consolidados pueden ser exportados en varios formatos o imprimidos.

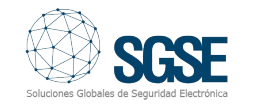

## **Arquitectura**

La arquitectura queda resuelta con la instalación de un servicio en la máquina que se encuentra gestionando el control de acceso o en cualquier otra máquina.

Conexión a los servidores LPR de Avigilon a través de ethernet y/o internet y listo para trabaiar.

Los datos recogidos del ACC LPR a través de un **D** servicio y almacenados en una base de datos se pueden explotar mediante la interfaz de usuario. Tanto el servicio, como la base de datos y el aplicativo cliente se comunican a través de una red LAN por lo que se dotará a la mencionada red de los recursos necesarios.

Tanto la base de datos como las aplicaciones se podrán instalar en cualquier ordenador de forma individualizada o agrupada.

Configure los parámetros de conexión con la plataforma de Avigilon y el aplicativo está listo para funcionar. Conéctese mediante un Web browser (Chrome, Edge, …) al servidor y acceda mediante usuario y clave para poder estar en disposición de gestionar su entorno de datos.

El aplicativo puede gestionar la asignación de las personas que recibirán la información, podrá filtrar los datos para realizar sus resúmenes personalizados (informes). Tendrá una aplicación de gestión versátil y potente.

Los informes se pueden realizar de forma manual o bien de forma automática, estos informes recogerán la actividad en el periodo determinado en su parametrización. Flexibilidad total en la gestión de los datos.

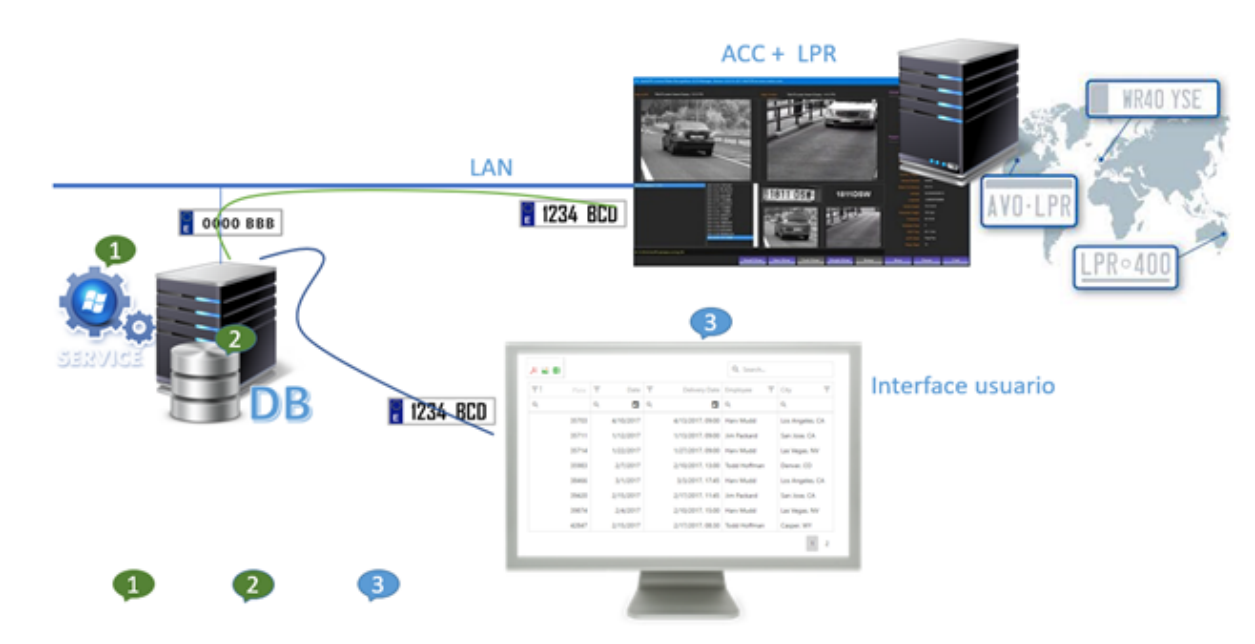

Nota: La solución puede trabajar en una máquina aislada o bien en una máquina compartida, no descartándose la posibilidad de trabajar en una sesión virtualizada.

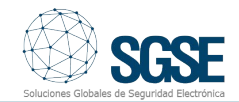